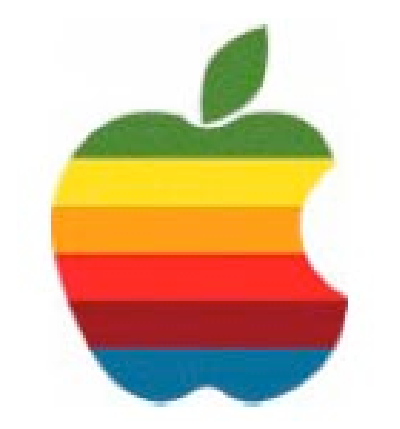

# **The** *GAB'er*

**The Newsletter of the Greater Albany Apple Byters**

### **Volume 23, Number 2 - October 2006**

# **Mac Rumors**

October 4, 2006 - What an incredible time for Apple....

Despite a very strong product portfolio, incredibly powerful new Macs in the pipeline and some full-out Insanely Great stuff in store for the period between now, through the Holidays & into early 2007....today's resignation of long-time Apple CFO Fred Anderson and a set of hard admissions by CEO Steve Jobs has really taken a bite out of Wall Street's optimism about Cupertino's near-term future.

And this, even as the markets hit an all-time high for the second time in two days.

The Rumors staff has been preoccupied by this breaking news in the leadup to today's announcements; the very same sources who tipped us off 36 hours in advance of the sudden exit of former Apple CEO Gil Amelio & the beginning of the "Second Steve Jobs Era", then the introduction of the iMac, iPod, G3-G4-G5, Intel transition, et cetera....have been telling us quite a bit of interesting news.

This is just the first of a long string of very dramatic developments in Cupertino and also relating to Apple's overseas partners in China.....but thankfully, this should be the last we need to hear about the stock options problems. Steve intends to put this behind us and from what we're hearing, the stage is set for him to succeed in that.

*Continued on page 8.*

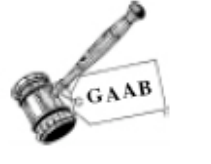

## **Coordinator's Corner by John Buckley**

Green Apples are back. At the last meeting it was decided that we would bring back an old favorite, "The Green Apples" meetings. Green Apple sessions will also be part of future meetings.

This meeting is for all those new Mac owners out there who are not exactly sure how things are supposed to work. Those of us who have had a Mac for a while will also most likely learn something new.

So bring your questions and get ready to get your hands clicking a mouse and hitting the keys.

The October meeting will be held at Troy High School in room 212 on Wednesday, October 11, 2006. The meeting will begin at 7 p.m.

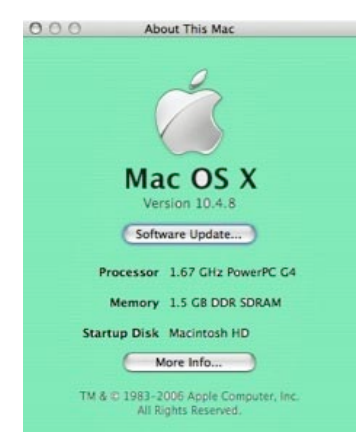

### **Next GAAB Meeting October 11, 2006**

**Green Apples / Q&A**

**7:00 p.m. Troy High School Room 212**

### Mac Rumors ................................................................................................... 1 Program Coordinator ...................................................................................... 1 Apple Ambassador ......................................................................................... 2 Internet SIG .................................................................................................... 3 Education SIG ................................................................................................ 4 Mac Tips ......................................................................................................... 7 GAAB Internet Addresses .............................................................................. 8

**Featured in this Issue**

*Serving the Apple Computer User Community Since May 1984*

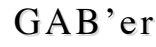

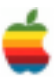

The Greater Albany Apple Byters is an Apple Computer User Group. Meetings are held the second Wednesday of each month (except July and August) in Room 212 of Troy High School, located on Burdett Avenue, Troy, NY.

Annual membership fee is \$10.00. Membership privileges include this newsletter, access to a large public domain software and video/audio tape library, local vendor discounts, special interest groups, and other special offers.

Contents of The GAB'er are copywriten, all rights reserved. Original articles may be reprinted by notfor-profit organizations, provided that proper credit is given to the author, The GAB'er, and a copy of the publication sent to The GAB'er editor.

The views expressed herein are the sole responsibility of each author, and do not necessarily represent the views of the Greater Albany Apple Byters.

Note: Trademarks used in this newsletter are recognized as trademarks of the representative companies.

#### **Officers & Special Interest Group Leaders**

Program Coordinator John Buckley 272-7128

Membership Director Cecilia MacDonald 872-0823

Treasurer Cecilia MacDonald 872-0823

Public Domain Librarian Bill Shuff 393-9753

> Newsletter Editor Roger Mazula 466-7492

Education SIG John Buckley 272-7128

Internet SIG Lou Wozniak 465-2873

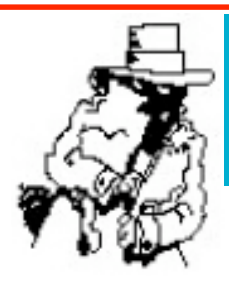

# **Apple Ambassador**

As we get closer and closer to Mac OS X 10.5, we are beginnig to run out of numbers. This past week, Apple released a major update to 10.4, Mac OS X 10.4.8. The following information is important in doing the update so read on. Just as a side note, it will interesting to see if we actually get to OS X 10.4.9. It was just announced that Steve Jobs will be giving the keynote speech at MacWorld in San Francisco in January. This could mean some big announcements including 10.5.

### **About the Mac OS X 10.4.8 Update (delta)**

The Mac OS X 10.4.8 Update (delta) updates Mac OS X 10.4.7 to version 10.4.8 on both Intel-based Macs and PowerPC-based Macs. (If you are updating from *Mac OS X 10.4, 10.4.1, 10.4.2, 10.4.3, 10.4.4, 10.4.5, or 10.4.6* to 10.4.8, see this article http://docs.info.apple.com/ article.html?artnum=304201instead.)

**Important**: Please read before installing.

- After installing the delta version of this update on an Intel-based Mac, the computer will restart two times the first restart after installing this update may take several minutes; please allow it to complete.
- You may experience unexpected results if you have third-party system software modifications installed, or if you've modified the operating system through other means. (This does not apply to normal application software installation.)
- The installation process should not be interrupted. If a power outage or other interruption occurs during installation, use the standalone installer (see below) from Apple Downloads to update.
- If issues occur during installation—for example, Software Update quits unexpectedly, please see this article: http://docs.info.apple.com/ article.html?artnum=106695 .

*Continued on page 6.*

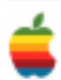

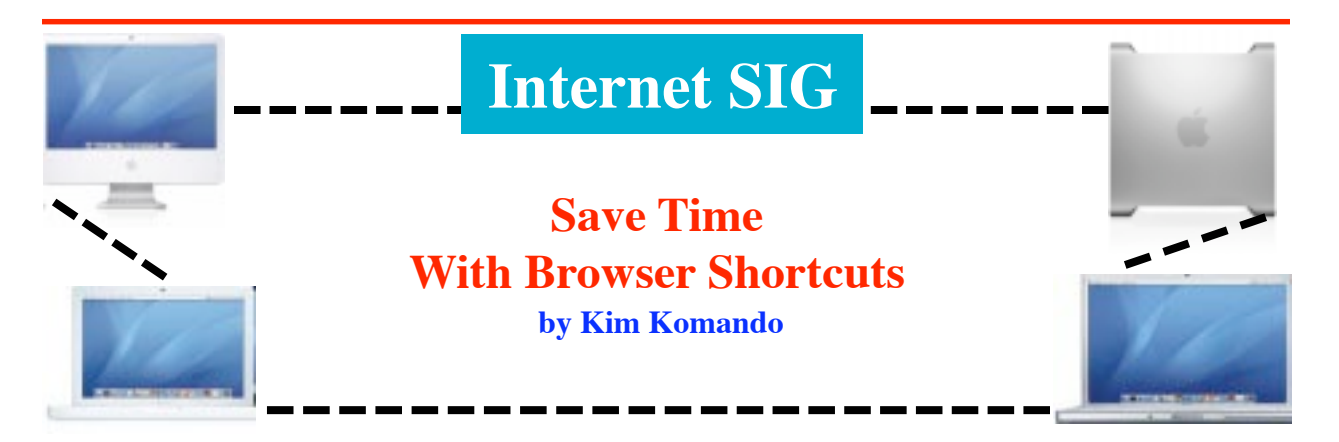

Want to use the Web more efficiently? Start using the **Firefox only:** keyboard. Every browser has its own shortcut keys.

These keystrokes are similar to those used in popular software programs. In many cases, keystrokes do the same thing in different programs. But browsers have unique keystrokes, too. Here's a selection of handy shortcuts for Internet Explorer, Firefox and Safari.

### **Internet Explorer and Firefox:**

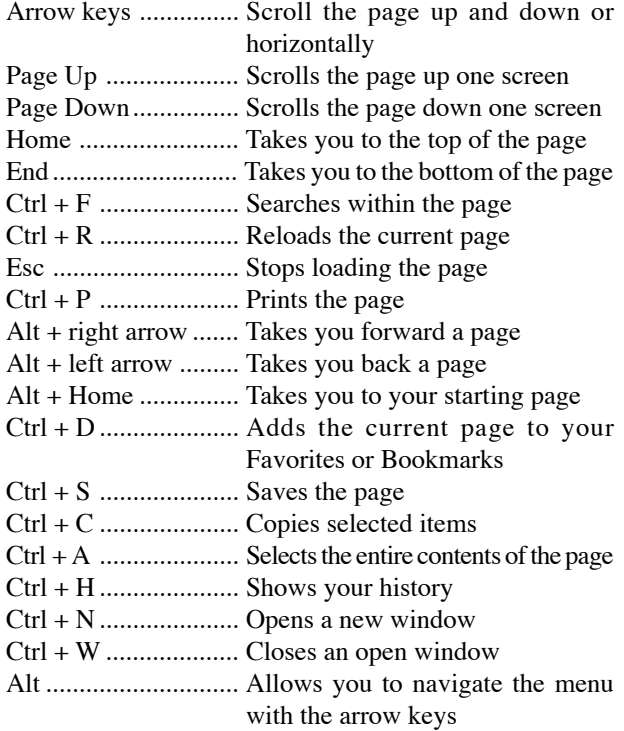

### **Internet Explorer only:**

Alt + D ...................... Lets you use the address bar Ctrl + I ...................... Shows your Favorites

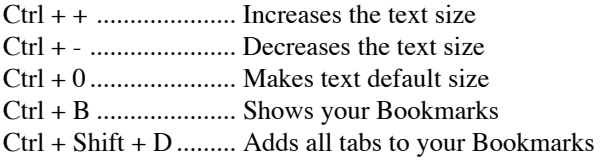

One of the best features in Firefox is the tabbed browsing. It allows you to have several Web pages open in the same window. Firefox has shortcuts to help you manage tabs and navigate between them.

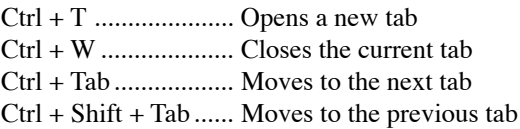

#### **Safari:**

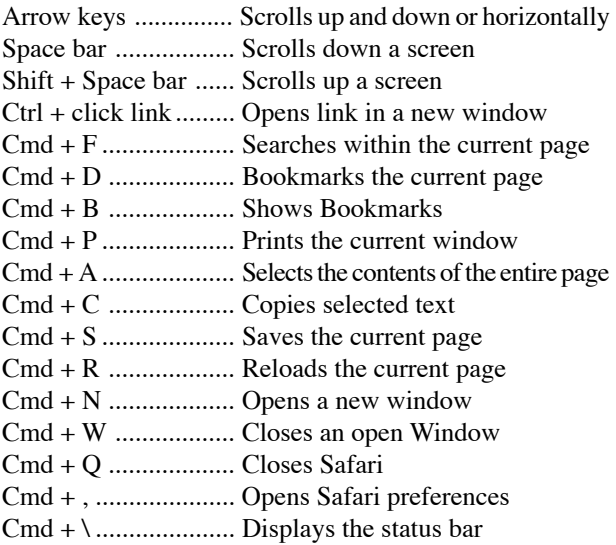

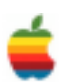

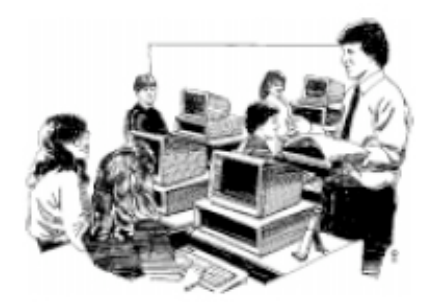

# **Education SIG**

**Study: Ed Tech Has Proven Effective But More Needs to Be Done for Technology to Reach its Full Potential in Schools by Laura Ascione, Assistant Editor, eSchool News**

The following is from the eSchool News website and is a study of studies on the use of technology in the classroom and reflects many of the comments mentioned before in this column by myself and other writers. Alink to the study is given at the end of the article.

An analysis of existing ed-tech research offers both good and bad news for advocates of educational technology: Although technology has had a positive impact on education so far, more dedication to research, implementation, and development is needed for technology to realize its full potential as a teaching and learning tool.

That's the conclusion, anyway, of "Technology in Schools: What the Research Says," a new meta-study or study of studies—on the use and effectiveness of classroom technologies. Produced by Cisco Systems and the Metiri Group, the report summarizes general trends and representative

studies in areas such as television and video use, calculators, engagement devices such as interactive whiteboards, portable or handheld devices, virtual learning, in-school computing, and one-to-one computing.

The report aims to provide educators with sound data about technological innovations that researchers say are working. Its goal isto help school leaders make better decisions about technology investments.

"Contrary to popular belief, much is now known about the effect of technology on learning and teaching in primary and secondary schools," the report says, adding that technology does provide a "small, but significant," increase in learning across all uses and in all content areas when implemented "with fidelity."

2004 by the British Educational and Communications Technology Agency (BECTA) found that the use of simulations and modeling in the natural sciences resulted in increased learning and retention by students.Ameta-analysis conducted by Boston College on writing with word processors across the curriculum found that students using these electronic tools wrote

For example, a review of research literature published in

significantly more, received earlier interventions by teachers, and wrote higher quality work than students in comparison groups. And a 2003 study of California middle-school students found that, when compared with a control group, students using laptop

computers significantly outscored students in conventional classrooms in math and language arts.

But close attention to areas such as leadership development, professional development for teachers, and curricular design is needed to ensure the full benefits of technology implementation, the report warns.

The document comes as education stakeholders continue to debate the importance of technology in the nation's schools. According to the report, significant investments in technological infrastructure, teacher training, and software have left many people questioning the value of technology in education.

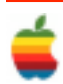

"The reality is that advocates have over-promised the ability of education to extract a learning return on technology investments in schools," the report says. "The research studies suggest that their error was not in citing the potential of technology to augment learning—for research now clearly indicates that the effective use of technology can result in higher levels of learning."

Progress has been slow for several reasons, the report suggests. Many educators still do not have access to reliable, current technology. A lack of access to research or poorly articulated vision has stifled progress in some ed-tech programs. Identifying which types of technology will have the greatest impact and faithfully installing, using, and monitoring the technology have proven challenging for school leaders as well.

A review of research over the past decade revealed four miscalculations on the part of educators. First, the report says, educators have been "overly confident that they could easily accomplish the depth of school change required to realize the potential technology holds for learning—not an easy task."

Second, educators did not make as much effort as they could have in documenting technology's effect on student learning, the way teachers used the technology, or how efficient it was. Additionally, educators and school staff have underestimated the amount of time it would take for technology access to be sufficient, the report says. Finally, they have underestimated the rate of change in technology, and the impact of such a rapid, continuous change on staff time, budgeting, professional development, software upgrades, and curricular and lesson redesign.

"As a result, the real potential of technology for improving learning remains largely untapped in schools today," the report says.

It is this idea that educational technology has not met its full promise that critics have seized on.

Larry Cuban, a professor at Stanford University, says in his book *Oversold and Underused* that technology has not transformed teaching or learning and has not affected the productivity gains that educators and others had hoped for.

The report recommends that school leaders heed Cuban's recommendation for a reexamination of technology in schools. It says that such an examination should "result in redirecting investments of technology funds to proven learning technology solutions. Conscientious educators, facing severe budget deficits, will need to examine the

research to focus technology investments on solutions that address profound, critical challenges that schools face today."

Among these critical challenges, the report says, are adolescents who are nonreaders or who struggle to read fluently with comprehension; secondary schools that report dropout rates of more than 30 percent; large percentages of students failing basic algebra and other mathematics courses; and achievement gaps based on race, socioeconomic status, and gender.

Researchers have found that gaining the maximum learning return from technology requires more than simply introducing it with software and online resources that are aligned with the curriculum. Content, sound principles of learning, and high-quality teaching must all support one another, and these also must be aligned with assessment and accountability, according to the report.

Don Knezek, chief executive officer of the International Society for Technology in Education (ISTE), said he welcomed the report's findings.

"For decades, ISTE's position has been that using technology well within a school or across an education system constitutes significant school reform at the very least, and—in its most complete manifestation—school transformation. Therefore, I take some exception to the claim, 'The reality is that advocates have over-promised the ability of education to extract a learning return on technology investments in schools,'" Knezek said.

"That said, I am pleased to see the work done and the findings so well laid out. Issues such as the fidelity with which technology is implemented for improved learning, the evaluation and monitoring of impact and use of data, and the planned flexibility to adjust when results don't align with targeted improvements are all important features of effective implementation of technology in the learning process."

Knezek concluded: "This is a very important piece of research."

### **Links:**

"Technology in Schools: What the Research Says"\_http:// www.cisco.com/web/strategy/docs/education/ TechnologyinSchoolsReport.pdf

International Society for Technology in Education\_http:// www.iste.org

www.eschoolnews.com \_info@eschoolnews.com \_7920 Norfolk Ave., Suite 900 \_Bethesda, MD 20814 \_(800) 394- 0115 - Fax (301) 913-0119

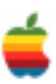

### **Apple Ambassador**

*Continued from page 2.*

### **Installation**

There are two ways to update to Mac OS X 10.4.8: Use Software Update or the standalone installer. You only need to use *one* of these methods to update your computer.

### Automatic Software Update

Software Update, located in the **Apple** menu, will automatically download the latest Apple software. (Software Update might have linked you to this article to learn more about the update.) Note that the update's size may vary from computer to computer when installed using Software Update. Some updates must be installed prior to others, so you may need to run Software Update more than once to get all of the available updates.

Standalone installer**\_**\_Download the update installer and run it manually. This a useful option when you need to update multiple computers but only want to download the update once. Two versions of the standalone installer are available from Apple Downloads: a delta and combo.

- The delta update for PowerPC and Intel-based Macs installer (described here) updates Mac OS X 10.4.7 to 10.4.8.
- The combo update installer (described in this article:  $h$  t t p : / / d o c s . i n f o . a p p l e . c o m / article.html?artnum=304201) updates Mac OS X 10.4, 10.4.1, 10.4.2, 10.4.3, 10.4.4, 10.4.5, 10.4.6, and 10.4.7 to 10.4.8.

### **What's included?**

This update offers many improvements, including the following, which apply to both Intel- and Power-PC-based Macs unless otherwise noted:

### **Printing**

- Adds support for CDSASSL (Common Data Security Architecture Secure Sockets Layer) printer connections.
- Addresses an issue for Mac OS X 10.4.7 in which some documents containing some Chinese or Korean language characters might not print as expected.

### Finder and Apple applications

- Resolves an issue in which a Finder alert message with the buttons "Initialize", "Ignore", and "Eject" might not appear after connecting a partitioned FireWire hard drive.
- Addresses a potential issue in which Preview may unexpectedly quit.
- Improves reliability of iTunes syncing with certain iPod models

### Networking and modem

.

- Resolves performance issues that could occur when connecting to a Comcast network.
- Improves security by adding support for EAP-FAST for AirPort wireless authentication.
- Improves Express Card behavior for portable Intelbased Macs.
- Improves reliability for connections made in Ireland with an external Apple USB Modem.
- Improves connection reliability for external Apple USB Modems when resuming an Internet connection after answering an incoming call.
- A computer restart is no longer needed to restart nfsd.
- Improves Apple File Sharing client performance by changing the default AFP WAN quantum size.
- Windows File Sharing now generates only one process, avoiding an issue that could cause a Mac OS X computer to become unresponsive if it won a master browser election.
- Improves reliability when faxing in France or Belgium via an external Apple USB Modem.

### Third-party

- Resolves an issue for Microsoft Word in which Word might stop responding when saving a file that uses certain OpenType fonts.
- Adds RAW image decoding support for these cameras: Sony DSLR-A100, Nikon D2Xs, Fuji FinePix S2 Pro, Fuji FinePix S3 Pro (+Highlights) and Konica Minolta 7.
- Resolves an issue in which thumbnails may appear blank when importing RAW images from a Canon 30D camera.
- Resolves an issue for Microsoft PowerPoint in which the display resolution might not change as expected after switching from a PowerPoint presentation to a different application via Command-Tab.
- Improves compatibility for Canon EOS Utility software after connecting a Canon EOS Kiss Digital camera to a PowerPC-based Mac.

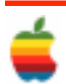

• Improves compatibility for the TV Tracker 2 Dashboard widget.

### **Other**

- Includes recent Apple security updates.
- Improves the accuracy of Rosetta numerics and addresses Altivec translation issues on Intel-based **Macs**.
- ColorSync matching no longer fails when using a V4 ICC profile in an application opened with Rosetta on an Intel-based Mac.
- Addresses an issue in which some USB devices connected to a PCI card may not be recognized after starting up or waking the computer.
- Resolves an issue in which external USB-based video cameras may not be available after quitting the application that is using it.

# **Mac Tips**

### **Instant Slide Shows Wherever You Are**

Let's say you open a window and there are 20 photos in that window. Want to see a quick slide show of those photos? Just press Command-A to select all the photos, then Control-click on any photo and from the contextual menu that appears, choose slideshow. Afull-screen slide show of those photos (complete with a nice smooth dissolve transition) will appear onscreen.

If you want to see only some of the photos in a slide show, instead of selecting all the images, just Command-click on the photos you want in your slide show before Control-clicking on one and choosing slideshow. To quit the slide show in progress, just press the escape key on your keyboard.

### **Finding the Right Special Character**

Okay, let's say you're in Mail, and you're writing the word "résumé," which used properly should have that little accent over the "é" like I have it here. You know it needs an accent, but you have no idea which keyboards combination will create an "e" with an accent above it.

Here's a trick for finding any special character: When you're typing, and you need that special character, stop typing and click the Fonts button at the top of the Mail window. When the Font dialog appears, go to the Actions pop-up menu (its icon looks like a gear near the bottom-left corner of the dialog) and choose Characters to bring up the Character Palette. At the bottom of the Character Palette dialog, you'll see a small search fIeld. Type whatever you need, such as "acute accent" (without the quotes), and in just a moment a menu of different accents will appear. Double-click on the accent you want and the palette will jump to the mark you need. Close by you should see the character you need. Click on it and then click on the Insert button (or Insert with Font button if you're searching in Glyph View) just to the right of the search fIeld. Now that letter "é" will appear in just the right place in your email message.

- Reduces time needed to transfer data from a USBbased image scanner.
- Improves responsiveness of the Translation Dashboard widget.
- Addresses an issue in which text typed with the Hangul input method may not be visible while the Caps Lock key is active, on PowerPC-based Macs.
- Adds support on Intel-based Macs for multiple cores to LAPACK and BLAS routines in the Accelerate framework; the maximum number of threads used by Accelerate BLAS routines is now limited by the environment variable VECLIB\_MAXIMUM\_THREADS; addresses an issue with some complex BLAS routines in the Accelerate framework that were encountering an illegal instruction. \_

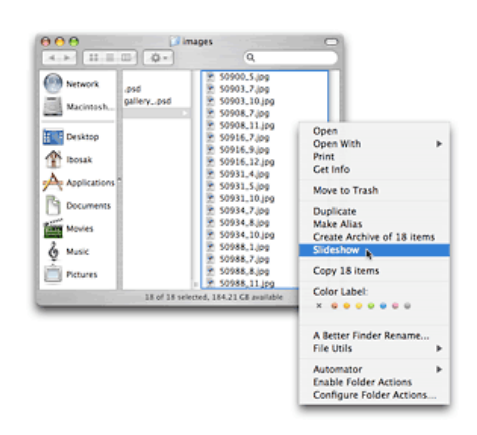

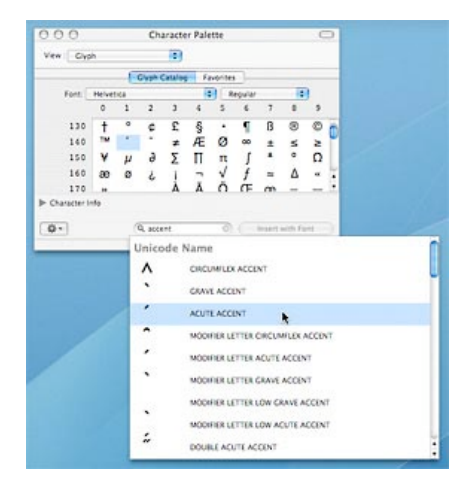

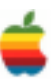

### **GAAB Internet Addresses**

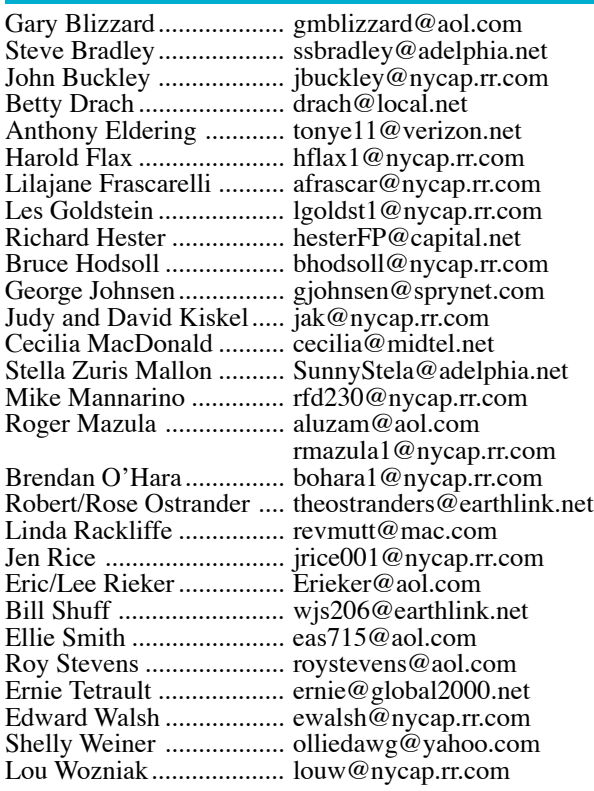

*To start or renew your GAAB membership, see Cecilia MacDonald or send your fees payable to her at the following address:*

*Cecilia MacDonald 260 Sever Road Delanson, NY 12053*

### **Mac Rumors (Continued from page 1)**

Certain industry players have even talked to Steve recently about a possible buyout/partnership with HP that could help pull that beleaguered corporation out of its current scandal....but for now, Apple is standing well clear of the company that burned it in the wake of its single attempt to OEM the iPod out to a Wintel retailer.

The really big rumor that we're following is the whole story about the iTV, its onboard hardware platform, the specs, and whether it is also equipped to comprise Apple's entry into the gaming console market. Just think about it.....a stripped down but still quite reasonably-performing Core 2-class chip at its heart, a basic but thoroughly modern motherboard architecture and a surprisingly powerful graphics chipset could put Apple's set-top media box in a position to compete directly with the next generation of game consoles: Nintendo Wii won't be able to match iTV's rumored performance and even the Xbox 360/Playstation 3 powerhouses might not have quite the huge polygon-pushing lead that gamers would expect over iTV.

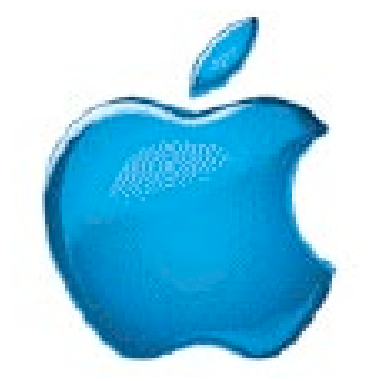

*Visit GAAB on the Internet at http://homepage.mac.com/applebyters*

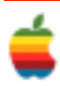